# **Ex 8.3.1**

```
> hw831 <- read.csv("C:/Users/Teaching/ma4310/EXR C08 S03 01.csv")
> hw831$type = factor(hw831$type,labels = c("T1", "T2", "T3", "T4"))
> hw831$subject = factor(hw831$subject,levels=unique(hw831$subject))
> require(ggplot2)
> require(ggplot2)
> ggplot(hw831, aes(x = type, y = score)) +
+ geom_boxplot(fill = "grey80", colour = "blue") +<br>+ scale x discrete() + xlab("Type") +
+ scale_x_discrete() + xlab("Type") +<br>+ vlab("Score")
      + ylab("Score")
```
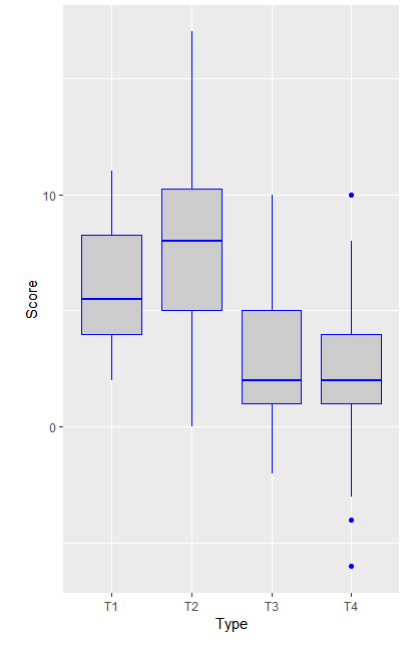

```
> hw831.model = lm(score~subject+type, data = hw831)
> anova(hw831.model)
```
Two-way anova – additive model

Analysis of Variance Table

Response: score Df Sum Sq Mean Sq F value Pr(>F) subject 23 481.12 20.918 2.4923 0.001887 \*\*<br>type 3 498.37 166.125 19.7930 2.306e-09 \*\* 3 498.37 166.125 19.7930 2.306e-09 \*\*\*<br>69 579.12 8.393 Residuals 69 579.12 ---

```
> qf(0.95,df1=3,df2=69)
[1] 2.737492
```
**Conclusion:** F = 19.79 > 2.737492. Also p < 0.001. Hence reject H0. Improvement scores differed significantly among the four training types.

# **Ex 8.3.2**

```
> # NOTE: I MANUALLY MODIFIED DATA INPUT FILE TO FIX FORMAT 
> hw832 <- read.csv("C:/Users/Teaching/ma4310/EXR_C08_S03_02b.csv")
> hw832$type = factor(hw832$type,levels=unique(hw832$type))
> hw832$subject = factor(hw832$subject,levels=unique(hw832$subject))
> hw832.model = lm(score~subject+type, data = hw832)
> anova(hw832.model)
Two-way anova – additive model
Analysis of Variance Table
Response: score
Df Sum Sq Mean Sq F value Pr(>F)<br>subject 9 1694868 188319 24.1161 1.121e-10
subject 9 1694868 188319 24.1161 1.121e-10 ***<br>type 3 153813 51271 6.5658 0.001775 **
           type 3 153813 51271 6.5658 0.001775 ** 
Residuals 27 210839 7809
```
**Conclusion:**  $F = 6.57$ ,  $p = 0.002$ . Reject H0. Tic frequencies differed significantly among the time periods

# **Ex 8.4.1**

```
> hw841 <- read.csv("C:/Users/Teaching/ma4310/EXR_C08_S04_01.csv")
> hw841$time = factor(hw841$time, levels=unique(hw841$time))
>hw841$subj = factor(hw841$subj, levels=unique(hw841$subj))
> hw841.model = lm(outcome~subj+time, data = hw841)
> anova(hw841.model)
Two-way anova – additive model
Analysis of Variance Table
Response: outcome
Df Sum Sq Mean Sq F value Pr(>F)<br>9 64 225 7 136 5 4313 0 0002846
subj 9 64.225 7.136 5.4313 0.0002846 ***<br>time 3 192.275 64.092 48.7801 4.939e-11 ***
           time 3 192.275 64.092 48.7801 4.939e-11 ***
Residuals 27 35.475 1.314
```
**Conclusion:**  $F = 48.78$ ,  $p < 0.001$ . Reject H0. There was significant difference in the four time periods

### **Ex 8.4.2**

```
> hw842 <- read.csv("C:/Users/Teaching/ma4310/EXR_C08_S04_02.csv")
> hw842$LOAD = factor(hw842$LOAD,levels=unique(hw842$LOAD))
> hw842$SPECIMEN = factor(hw842$SPECIMEN,levels=unique(hw842$SPECIMEN))
> hw842.model = lm(LAXITY~SPECIMEN+LOAD, data = hw842)
> anova(hw842.model)
Two-way anova – additive model
Analysis of Variance Table
Response: LAXITY
          Df Sum Sq Mean Sq F value Pr(>F) 
SPECIMEN 6 195951 32659 66.5885 8.96e-14 ***<br>JOAD 4 14892 3723 7.5909 0.0004221 ***
          4 14892 3723 7.5909 0.0004221 ***<br>24 11771 490
Residuals 24 11771
```
**Conclusion:**  $F = 7.59$ ,  $p < 0.001$ . Reject H0. Graft laxity was significantly different among the five load levels

### **Ex 8.5.2**

```
> hw852 <- read.csv("C:/Users/Teaching/ma4310/EXR_C08_S05_02.csv")
> hw852$PSYCH = factor(hw852$PSYCH,labels = c("T1", "T2", "T3", "T4"))
> hw852$PHYS = factor(hw852$PHYS)
> hw852.model = lm(MONTHS~PHYS+PSYCH+PHYS:PSYCH, data = hw852)
> anova(hw852.model)
Two-way anova – additive model with interaction
Analysis of Variance Table
Response: MONTHS
Df Sum Sq Mean Sq F value Pr(>F)<br>PHYS 5 13.796 2.7592 7.5913 2.552e-05
PHYS 5 13.796 2.7592 7.5913 2.552e-05 ***<br>PSYCH 3 90.408 30.1359 82.9112 < 2.2e-16 ***
            3\,90.408\,30.1359\,82.9112 < 2.2e-16 ***
PHYS:PSYCH 15 32.001 2.1334 5.8694 1.203e-06 ***
Residuals 48 17.447 0.3635
```
**Conclusion:** Since the *p* values are significant for physical therapy treatment, psychological treatment and interaction, we reject the null hypothesis for each of those variables.

**QUIZ #4** A study investigated the awareness of deficit profiles among stroke patients undergoing rehabilitation. The study included 35 patients with a stroke lesion in the **right hemisphere** and 19 patients with a lesion on the **left hemisphere**. In addition, lesion size was grouped as **size-2**: 1-3 cm; **size-3**: 3-5 cm"; and **size-4:** 5 cm or greater. The outcome variables is a measure of each patient's total unawareness of their own limitations, with scores ranging from 8 to 24 and higher scores indicating more unawareness.

- (a) Explore the data and make sure each factor is identified correctly. Is the experiment design balanced or unbalanced? Justify your conclusion.
- (b) Apply the correct Anova method to test for a difference in lesion size, hemisphere, and interaction, using significance level 0.05 for all tests. Discuss the conclusion of the test.
- (c) Use the Tukey's HSD procedure to test for significant differences among individual pairs of means, if appropriate. Justify your conclusion.

```
> dataq4 <- read.csv("C:/Users/dlabate/Desktop/Teaching/ma4310/dataq4.csv")
> str(dataq4) 
'data.frame': 54 obs. of 3 variables:
$ Score: int 11 13 10 11 9 10 9 8 10 13 ...
$ Side : chr "L" "L" "L" "L" ...
$ Size : int 2 2 2 2 2 2 2 2 2 3 ...
> dataq4$Side <- factor(dataq4$Side, levels = c("L","R"),labels = c("L","R"))
> dataq4$Size \leq factor(dataq4$Size, levels = c(2,3,4),labels = c("2","3","4"))
> str(dataq4) 
'data.frame': 54 obs. of 3 variables:
 $ Score: int 11 13 10 11 9 10 9 8 10 13 ...
 $ Side : Factor w/ 2 levels "L","R": 1 1 1 1 1 1 1 1 1 1 ...
$ Size : Factor w/ 3 levels "2","3","4": 1 1 1 1 1 1 1 1 1 2 ...
113 obs. of 2 variables:
```
#### a) Analysis of variance

```
> table(dataq4$Side, dataq4$Size)
     2 3 4
  L 9 5 5
```
R 14 9 12

The table shows that the experiment has unequal numbers of subjects in each group. Hence, we need to run the Anova test with **Unbalanced Design.**

### b) We apply the analysis of variance hypothesis testing

```
> res.aov <- aov(Score ~ Side*Size, data = dataq4)
> library(car)
> Anova(res.aov, type = "III")
Anova Table (Type III tests)
Response: Score
             Sum Sq Df F value Pr(>F) 
(Intercept) 920.11 1 227.8446 < 2e-16 ***<br>Side 0.18 1 0.0452 0.83253
Side 0.18 1 0.0452 0.83253<br>Size 30.10 2 3.7269 0.03129
             Size 30.10 2 3.7269 0.03129 * 
Side:Size 10.54 2 1.3050 0.28062 
Residuals 193.84 48
```
Conclusion: since p-value < 0.05 for the size factor, the **lesion size is a significant factor** in the awareness deficit profiles. On the other hand, **side and interaction are not statistically significant factors**.

NOTE: if we do not apply the Type III test, we obtain a different result

```
> summary(res.aov)
```
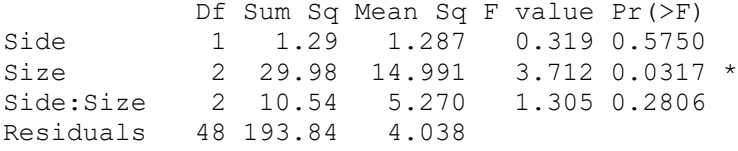

### c) We apply the Tukey's HSD procedure

```
> TukeyHSD(res.aov, which = "Size")
Tukey multiple comparisons of means
    95% family-wise confidence level
Fit: aov(formula = Score \sim Side * Size, data = dataq4)
$Size
 diff lwr upr p adj
3-2 0.5824733 -1.0649968 2.229943 0.6709014
4-2 1.7373036 0.1828198 3.291787 0.0252228
4-3 1.1548304 -0.5991994 2.908860 0.2587441
```
Conclusion: based on the values of p adj, only the difference between the sizes 2 and 4 is statistically significant.